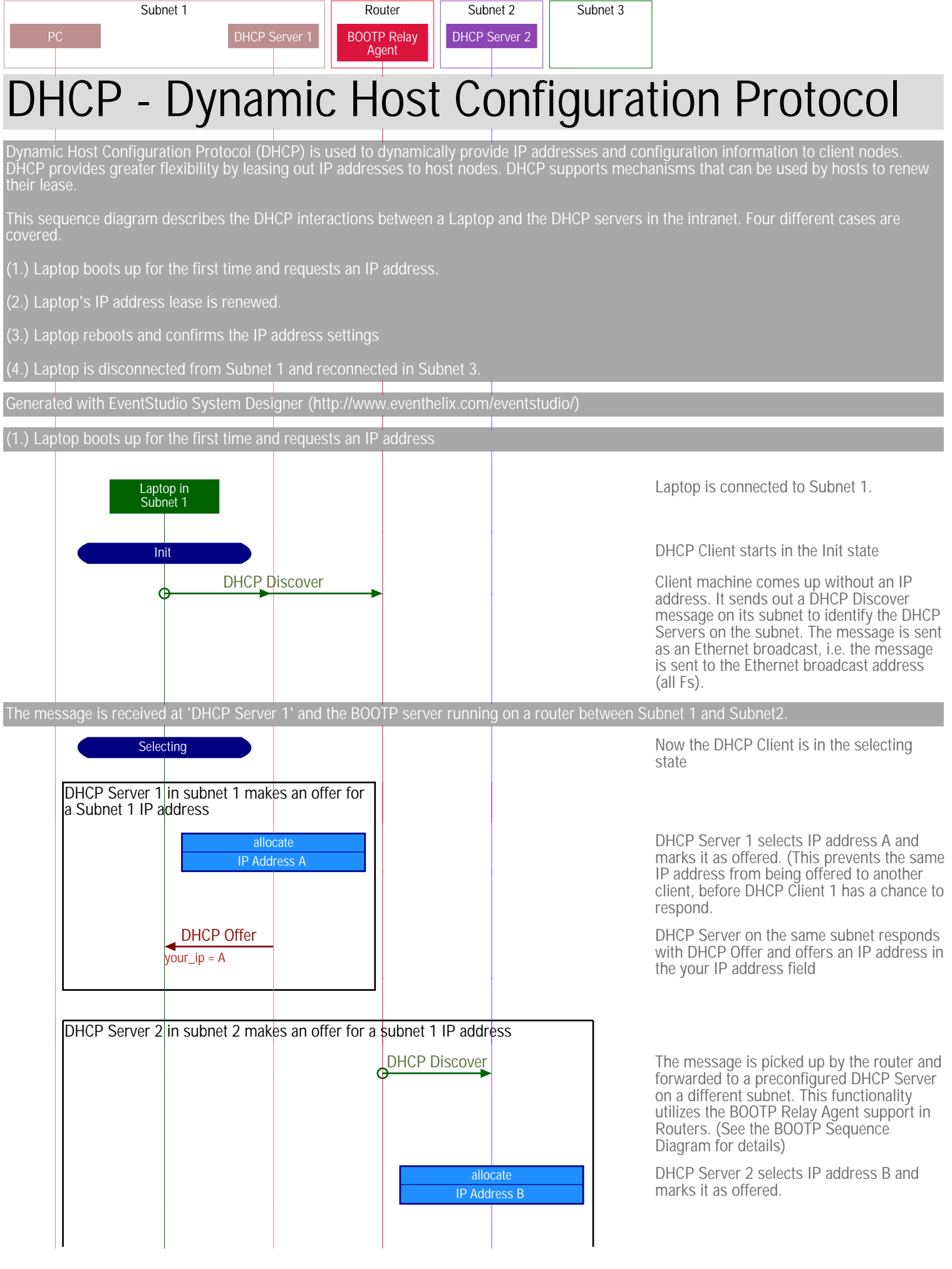

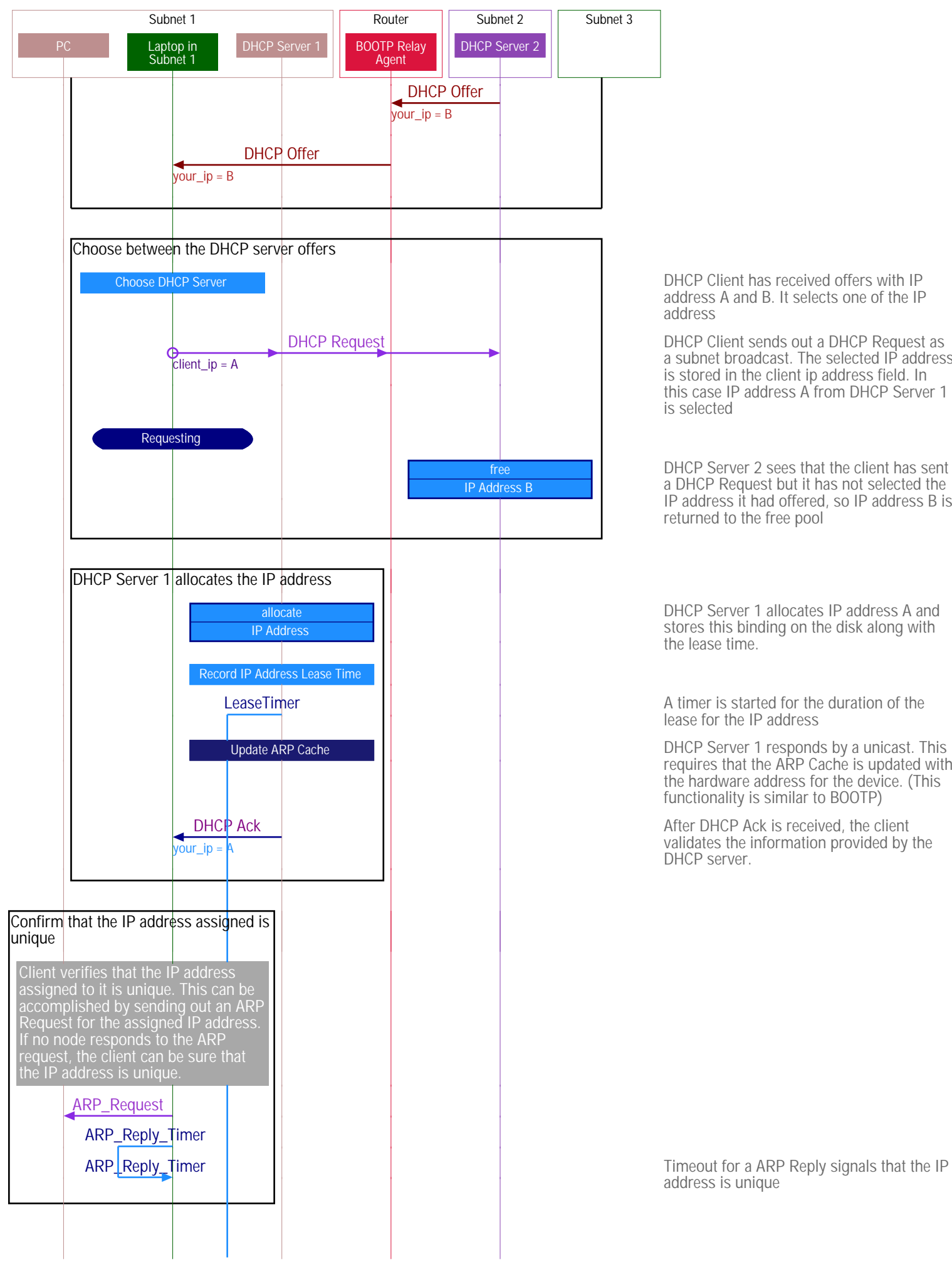

address A and B. It selects one of the IP address

DHCP Client sends out a DHCP Request as a subnet broadcast. The selected IP address is stored in the client ip address field. In this case IP address A from DHCP Server 1 is selected

DHCP Server 2 sees that the client has sent a DHCP Request but it has not selected the IP address it had offered, so IP address B is returned to the free pool

DHCP Server 1 allocates IP address A and stores this binding on the disk along with the lease time.

lease for the IP address

requires that the ARP Cache is updated with the hardware address for the device. (This functionality is similar to BOOTP)

After DHCP Ack is received, the client validates the information provided by the DHCP server.

address is unique

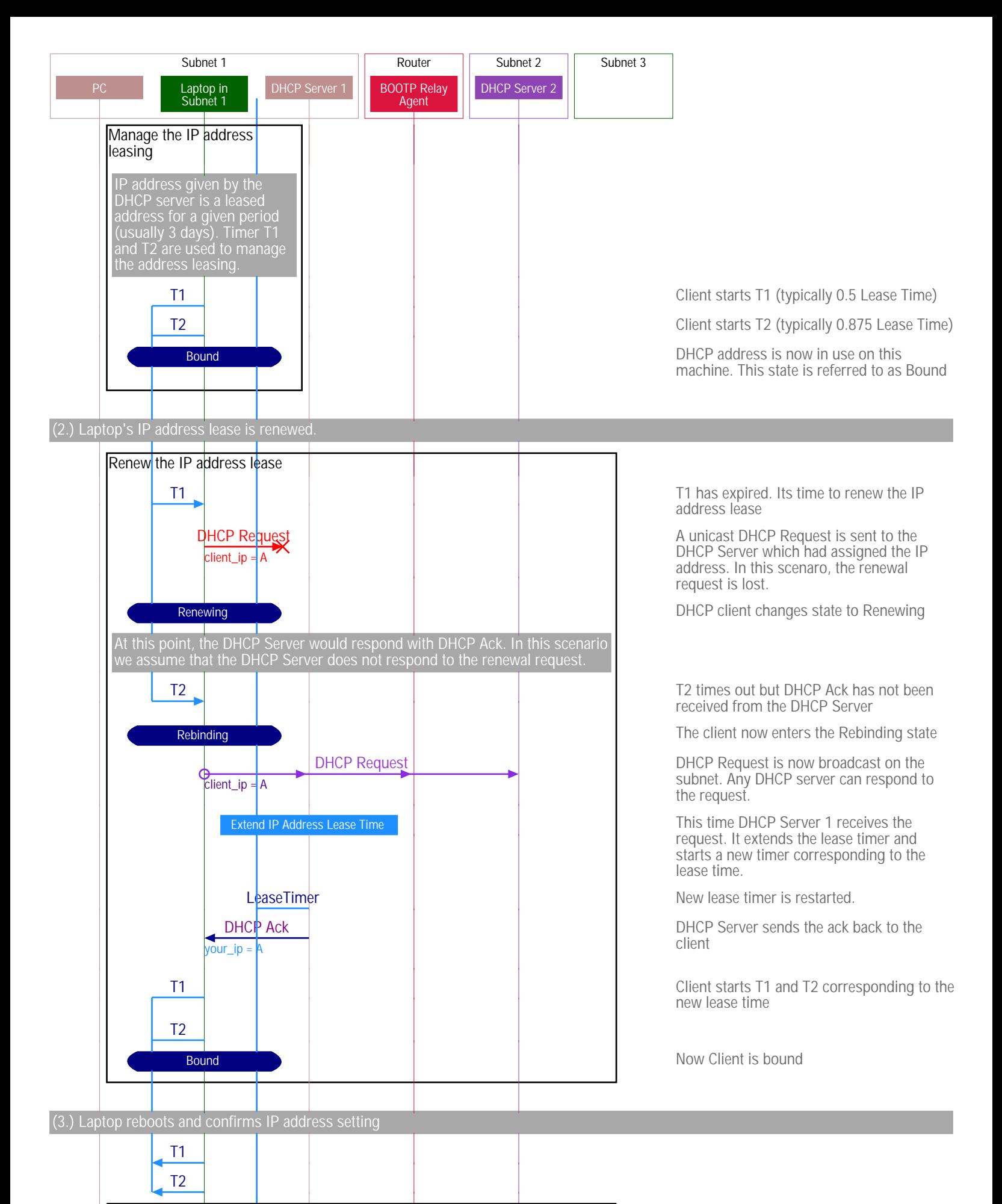

Laptop reboots and obtains the assigned IP address from the DHCP server

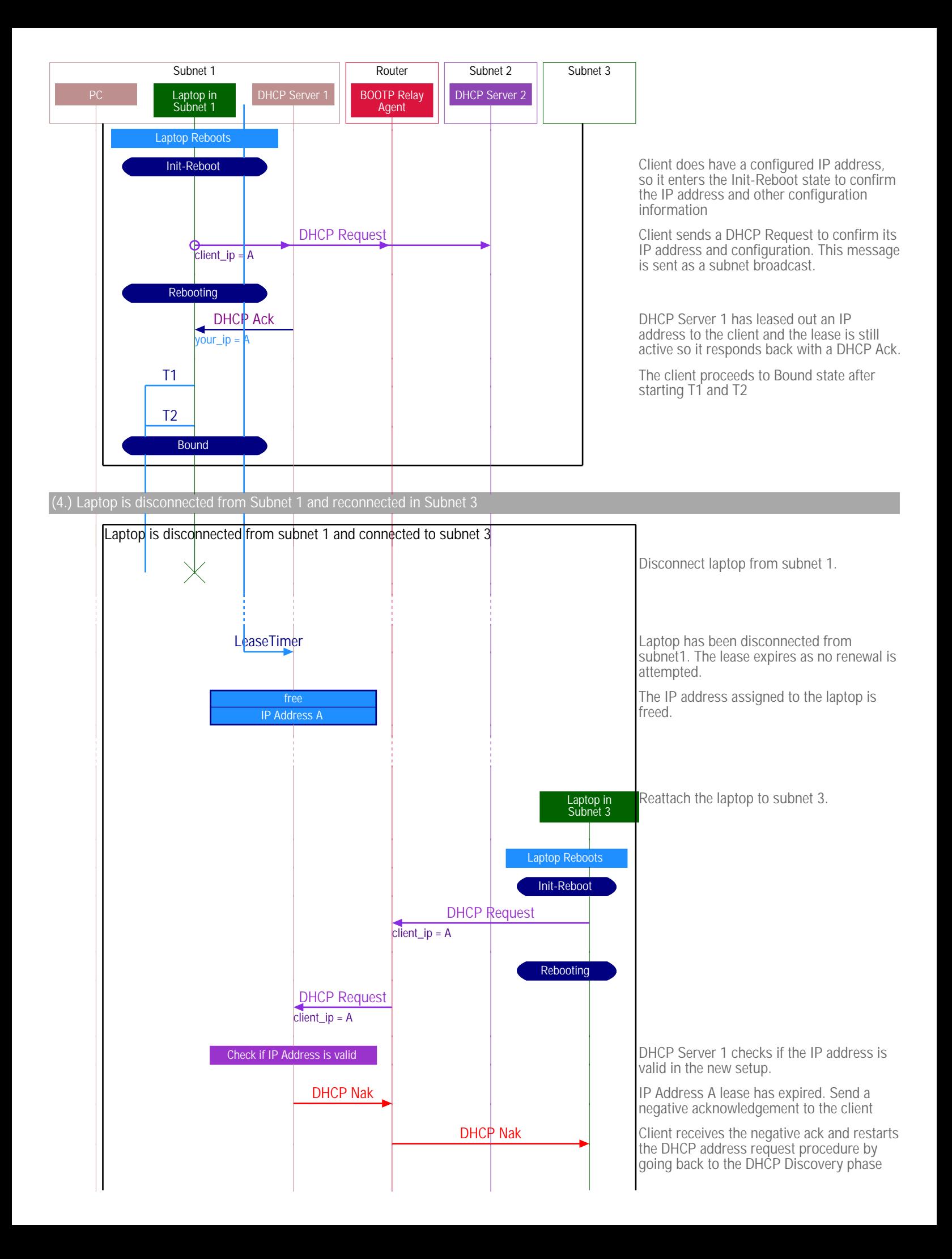

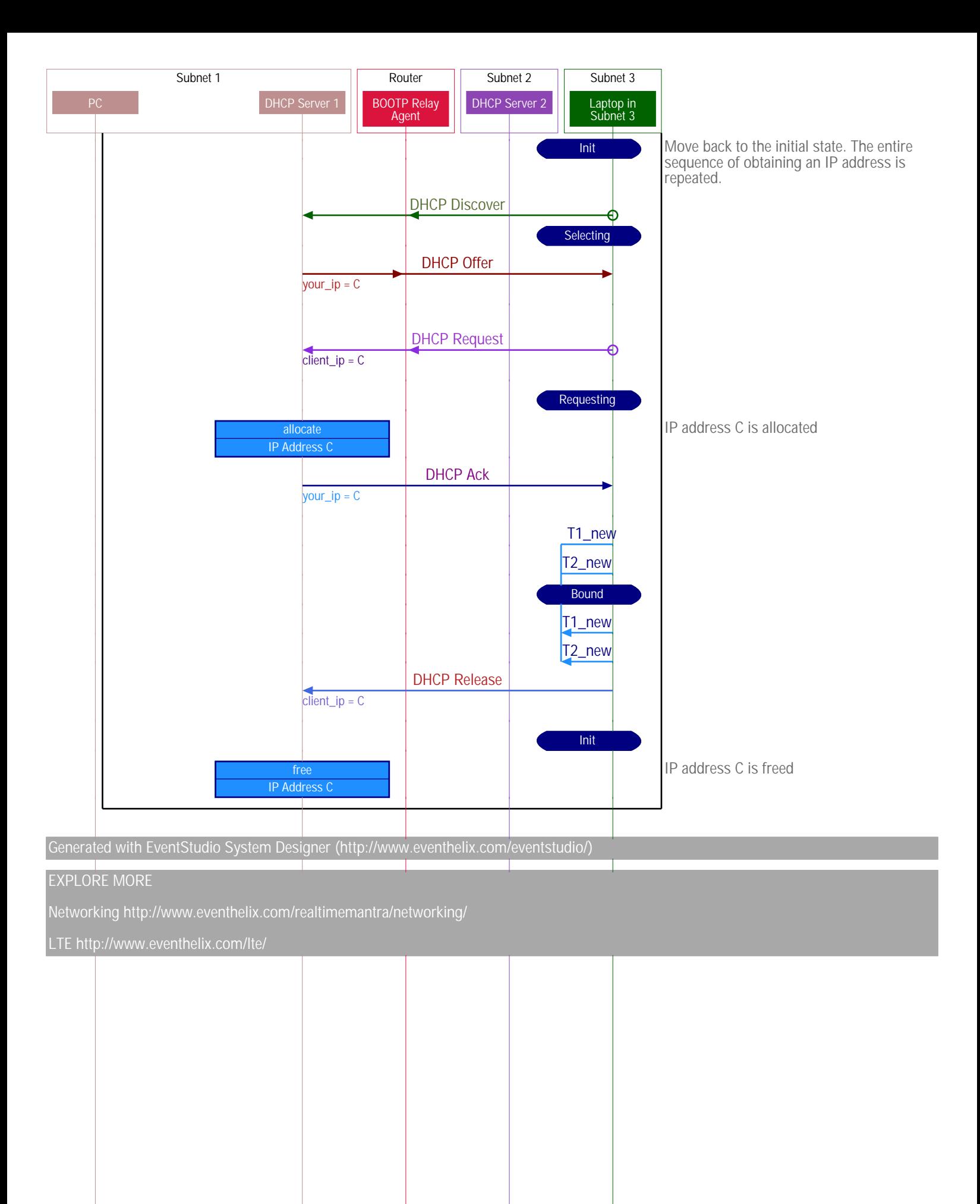